### $<<$ 3ds Max 2009

<<3ds Max 2009

- 13 ISBN 9787115194404
- 10 ISBN 7115194408

出版时间:2009-4

页数:650

PDF

更多资源请访问:http://www.tushu007.com

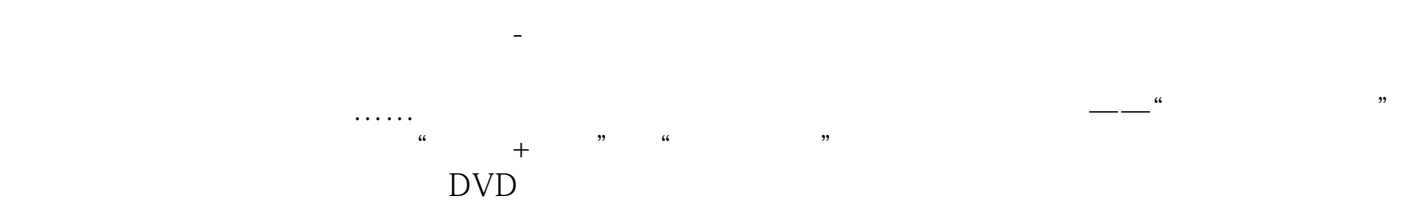

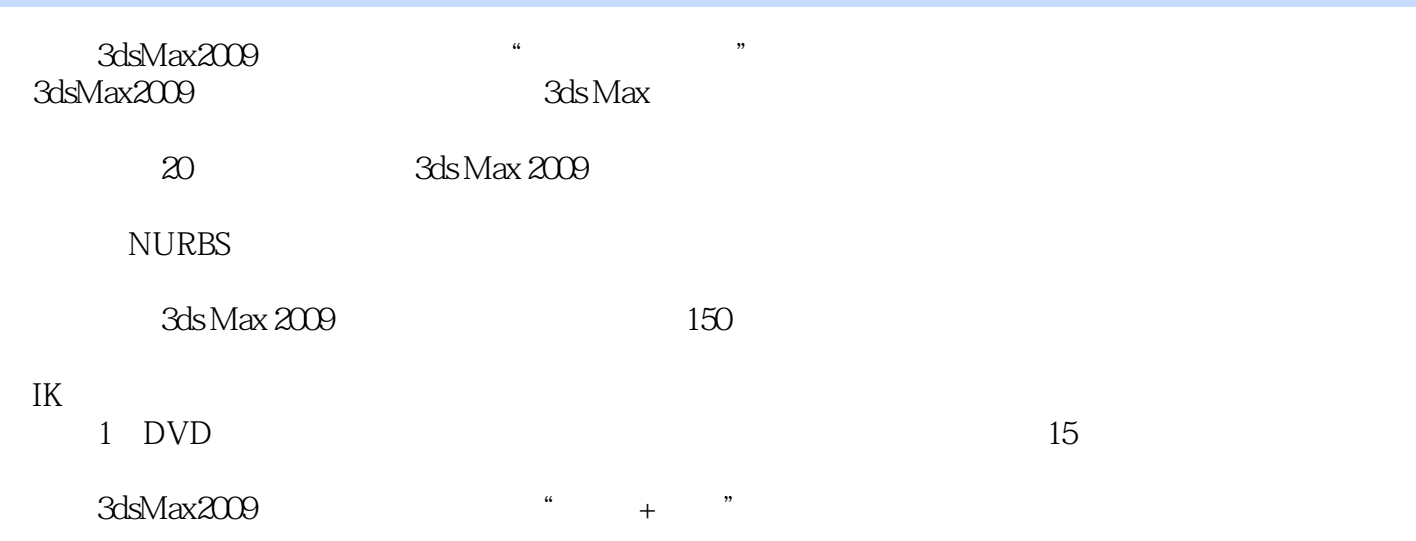

#### $<<3d$ s Max  $2009$

1 3dsMax20091.1 3dsMax2009 1.1.1 1.1.2 1.1.3 1.1.4  $1.1.5$   $1.1.6$   $1.1.7$   $1.2$   $3d$ sMax  $1.2.1$  $1.22$  1.3  $1.31$   $1.32$   $1.33$   $1.4$   $1.41$  $1.42$  1.4.3  $1.53$ dsMax  $1.51$   $1.52$  $1.6$   $1.7$   $1.7.1$   $1.7.2$   $1.7.3$   $2$  $21$  2.1.1  $21.2$  2.1.3 2.1.4  $2.2$   $2.2$   $2.2$   $2.2$   $2.2$   $2.2$   $2.2$   $2.2$   $2.2$   $2.2$   $2.2$   $2.2$   $2.2$   $2.2$   $2.2$   $2.2$   $2.2$   $2.2$   $2.2$   $2.2$   $2.2$   $2.2$   $2.2$   $2.2$   $2.2$   $2.2$   $2.2$   $2.2$   $2.2$   $2.2$   $2.2$   $2.2$   $2.2$   $2.2$   $2.2$   $2.2$   $2.2$  $23$  2.31  $232$  2.3.3  $234$  24  $\text{---}$  3 31 31.1 31.2 3.1.3 3.2 3.2.1 3.2.2 3.2.3 3.2.4 3.2.5 3.2.6 3.3 AEC 331 332 333 34 341L 342U 343 344 35  $\frac{1}{4}$  1  $\frac{4}{1}$  $4.1.2$   $4.1.3$   $4.1.4$   $4.1.5$  $4.1.6$  and  $4.2$  and  $4.2.1$  " $4.2.2$  " $4.2.2$  " $4.2.2$  " $4.2.2$  " $4.2.2$  " $4.2.2$  " $4.2.2$  " $4.2.2$  " $4.2.2$  " $4.2.2$  " $4.2.2$  " $4.2.2$  " $4.2.2$  " $4.2.2$  " $4.2.2$  " $4.2.2$  " $4.2.2$  " $4.2.2$  " $4.2.2$  " $4.2.2$  " $4.2.2$  " $423$  "  $424$  "  $43$  -- 5  $5.1$   $5.1.1$   $5.1.2$   $5.1.3$   $5.1.4$  $5.2$   $5.21$   $5.22$   $5.23$   $5.24$   $5.3$  $5.31$   $*$   $*$   $5.32$   $*$   $*$   $5.33$   $*$   $*$  $54$   $\leftarrow$  6 61 61.1 61.2 61.3  $61.4$   $61.5$   $62$   $621$  "  $622$  $63 \qquad \qquad -- \qquad \qquad 64 \qquad \qquad 641 \qquad \qquad 642$  $643$   $644$   $65$   $- 7$   $7.1$  $7.1.1$   $7.1.2$   $7.1.2$   $7.1.3$   $7.1.3$ 7.2 7.2.1 7.2.2 "7.2.2 "7.2.3 "7" 7.2.4 <sup>a</sup> " 7.2.5 <sup>a</sup> " " " " " 7.3 —— 8 81 81.1 81.2 8.2 absolute 8.2.1 absolute 8.2.2  $\alpha$  and 8.2.3  $\alpha$  m  $8.24$  " "  $8.25$  " " " "  $8.3$  ——  $9 \qquad 9.1 \qquad 9.1.1 \qquad 9.1.2 \qquad 9.1.3$ Bezier 9.2 a.2.1 9.2.2 9.2.2 a.2.3 "  $9.24$  " "  $9.25$  " " " "  $9.26$  " "  $9.3$  $9.31$  "  $9.32$ " "  $9.4$  —— 10 NuRBS 10.1 NURBS10.1.1 " " "CV " 10.1.2 NURBS 10.2 NuRBS 10.2.1 " " 10.2.2 " CV" 10.2.3 " " 10.2.4 " CV" 10.2.5 " " 10.3 NURBS  $1031$  "  $1032$  "  $1033$  "  $104$  ——  $11$  11.1  $11.1$  11.1.2  $11.1.3$  $11.1.4$   $11.1.5$   $11.2$   $11.2.1$   $11.2.2$ 11.2.3 11.2.4 11.2.5 11.2.6 11.2.7 11.2.8 11.2.9  $11.210$   $11.211$   $11.212$   $11.3$   $-- 12$   $121$  $12.1.1$   $*$   $12.1.2$   $12.2$   $12.2.1$ 12.2.2 2D 12.2.3 3D 12.2.4 " 12.2.5 " 12.2.6  $12.3$   $12.31$  UVW  $12.32$   $12.4$   $---$ 13 131 131.1 131.2 131.3 132 13.2.1 13.2.2 13.2.3 13.2.4 13.2.5 13.2.6

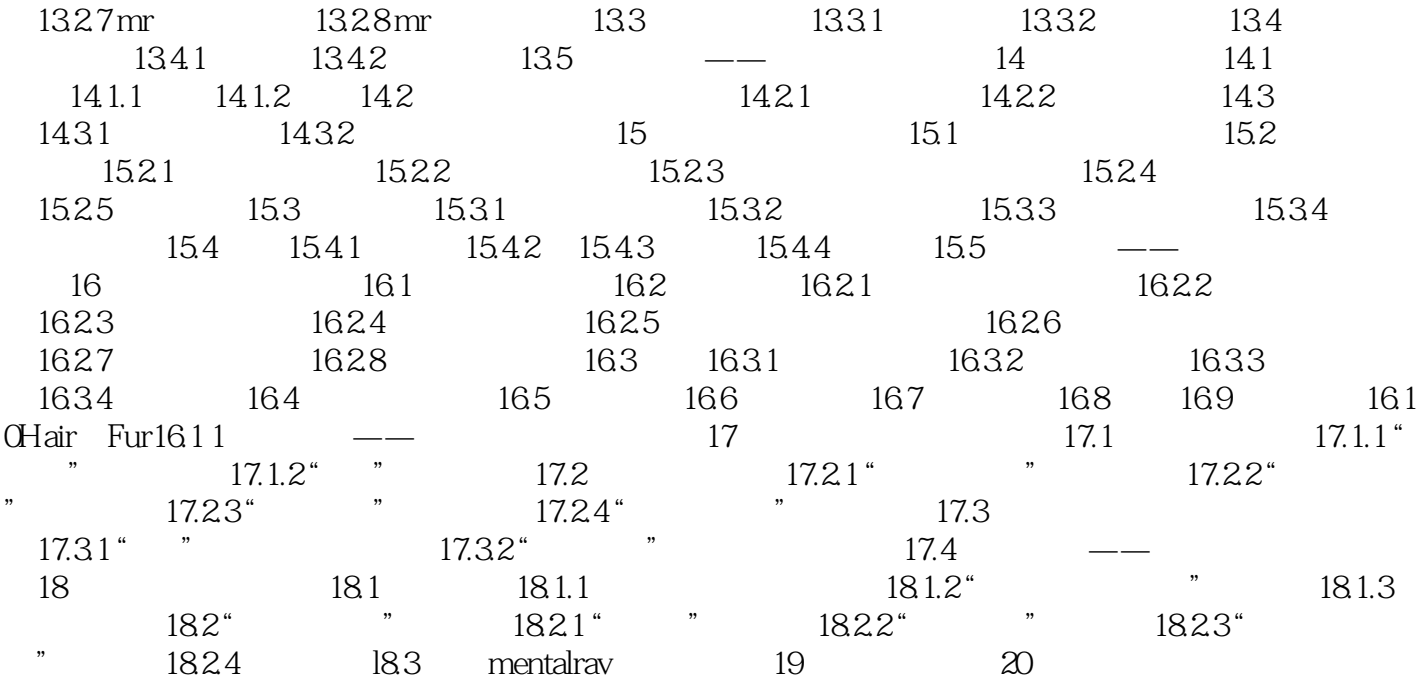

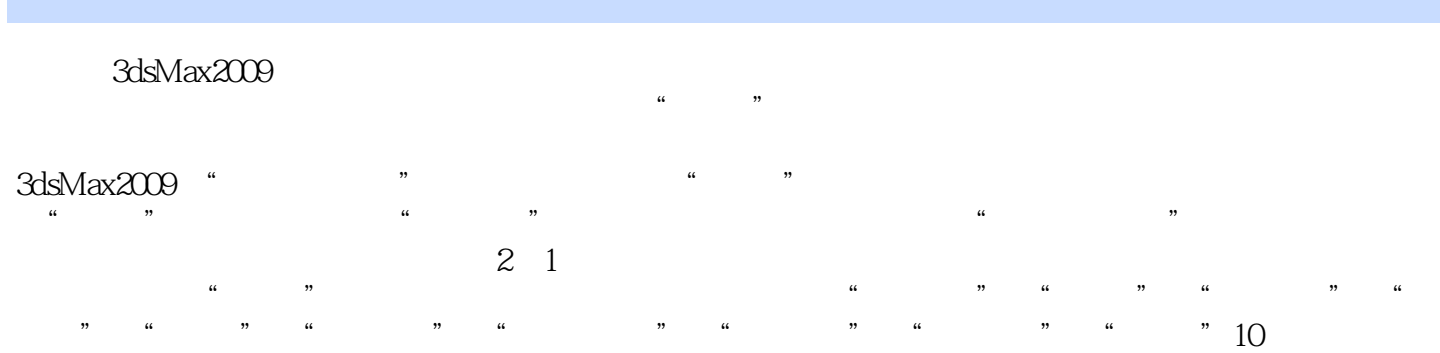

, tushu007.com  $<<$ 3ds Max 2009  $3d$ sMax2009 (3dsMax2009 (3dsMax2009 (3dsMax2009 (3dsMax2009 (3dsMax2009  $\sim$  $\infty$  $\rm DVD$   $\rm 150$ 

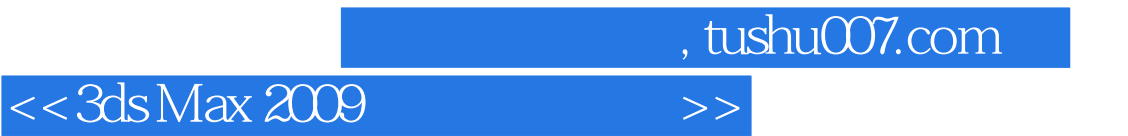

本站所提供下载的PDF图书仅提供预览和简介,请支持正版图书。

更多资源请访问:http://www.tushu007.com